#### Welcome Page

Welcome to the 2011–2012 Bus Accident Reporting System survey. You will be asked to provide summary level data about bus accidents that occurred in your school district during the 2011–2012 school year.

EVERY school district and open-enrollment charter school must use the survey to submit its own individual report between July 1 and August 31. If no accidents meeting the reporting requirements occurred during the school year, your school district or charter school must submit a report showing zero as the number of bus accidents.

A note on what to report: If an incident involved a citation, your district or charter school must report the incident as an accident. For an incident that did not involve a citation, your district or charter school has discretion over whether to report the incident as an accident.

Please take a moment to preview the questions that will be asked of you. You may download a copy of the questions by visiting the Bus Accident Reporting System web page at http://www.tea.state.tx.us/bus\_accidents.

#### District Selection and Bus Accident Count

## 1. Select your school district or charter school: **\***

## 2. Enter the total number of bus accidents that occurred during the school year. **\***

0. If no accidents occurred, then your report is complete. You will be taken to the end of the survey to send your data.

1 or more. If you have 1 or more accidents to report, enter the specific number of accidents here:

#### Summary of Bus Accident Information

## 3. Enter the total number of buses involved in the accidents. **\***

Number of Buses

## 4. Enter the number of accidents that occurred on each type of bus. The sum of the **\*** number of accidents must be equal to the total number of buses reported in question 3.

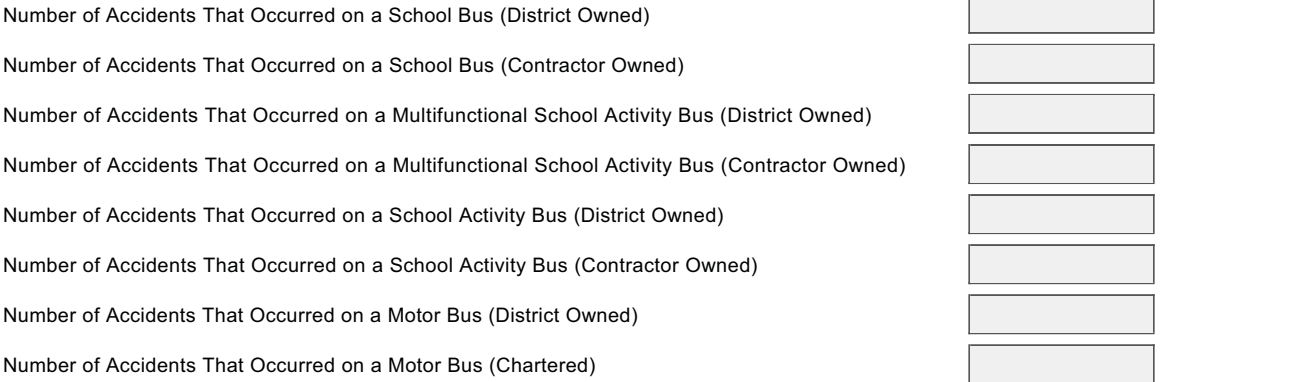

#### 5. Enter the number of buses that were equipped with each type of driver seat belt. The **\*** sum of the number of buses must be equal to the total number of buses reported in question 3.

Number of Buses Equipped With Driver's Seat 3-Point Lap/Shoulder Belts

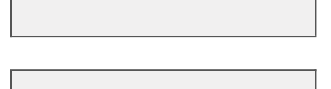

Number of Buses Equipped With Driver's Seat Lap Belts Only

## 6. Enter the number of buses that were equipped with each type of passenger seat belt. **\*** The sum of the number of buses must be equal to the total number of buses reported in question 3.

Number of Buses That Had All Passenger Seats Equipped With 3-Point Lap/Shoulder Belts

Number of Buses That Had All Passenger Seats Equipped With Lap Belts Only

Number of Buses That Had Some Passenger Seats Equipped With 3-Point Lap/Shoulder Belts

Number of Buses That Had Some Passenger Seats Equipped With Lap Belts Only

Number of Buses That Had No Passenger Seats Equipped With Seat Belts

#### Student Passenger Summary Information

## 7. Enter the total number of student passengers involved in the accidents. **\***

0 (No student passengers were involved in the accidents.)

1 or more. If 1 or more student passengers were involved in the accidents, enter the specific number of student passengers involved here:

#### Student Passenger Injury Summary Information

## 8. Enter the total number of student passengers injured in the accidents. **\***

0 (No student passengers were injured in the accidents.)

1 or more. If 1 or more student passengers were injured in the accidents, enter the specific number of student passengers injured here:

#### Student Passenger Injury Detail Information

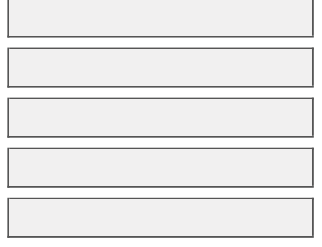

9. Enter the number of injured students who sustained each type of injury. The sum of **\*** the number of injured student passengers must be equal to the total number of injured students reported in question 8.

Number of Students With Fatal Injuries Number of Students With Serious Injuries Number of Students With Minor Injuries

## 10. How many of the injured student passengers were wearing seat belts? The sum of **\*** the number of injured student passengers must be equal to the total number of injured students reported in question 8.

Number of Students Wearing Lap Belts Only

Number of Students Wearing 3-Point Lap/Shoulder Belts

Number of Students Not Wearing Seat Belts (Passenger Seats Not Equipped With Seat Belts)

Number of Students Not Wearing Seat Belts (Passenger Seats Equipped With Seat Belts)

#### Adult Passenger Summary Information

## 11. Enter the total number of adult passengers involved in the accidents. **\***

0 (No adult passengers were involved in the accidents.)

1 or more. If 1 or more adult passengers were involved in the accidents, enter the specific number of adult passengers involved here:

#### Adult Passenger Injury Summary Information

## 12. Enter the total number of adult passengers injured in the accidents. **\***

0 (No adult passengers were injured in the accidents.)

1 or more. If 1 or more adult passengers were injured in the accidents, enter the specific number of adult passengers injured here:

#### Adult Passenger Injury Detail Information

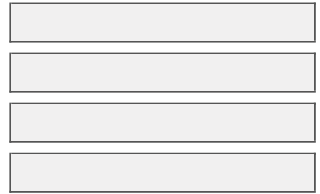

13. Enter the number of injured adults who sustained each type of injury. The sum of the **\*** number of injured adult passengers must be equal to the total number of injured adults reported in question 12.

Number of Adults With Fat Number of Adults With Se

Number of Adults With Mir

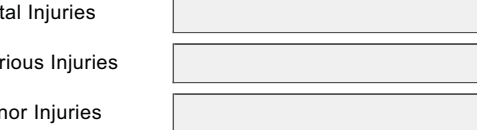

## 14. How many of the injured adult passengers were wearing seat belts? The sum of the **\*** number of injured adult passengers must be equal to the total number of injured adults reported in question 12.

Number of Adults Wearing Lap Belts Only

Number of Adults Wearing 3-Point Lap/Shoulder Belts

Number of Adults Not Wearing Seat Belts (Passenger Seats Not Equipped With Seat Belts)

Number of Adults Not Wearing Seat Belts (Passenger Seats Equipped With Seat Belts)

#### Bus Driver Injury Summary Information

## 15. Enter the total number of bus drivers injured in the accidents. **\***

0 (No bus drivers were injured in the accidents.)

1 or more. If 1 or more bus drivers were injured in the accidents, enter the specific number of bus drivers injured here:

#### Bus Driver Injury Detail Information

16. Enter the number of injured bus drivers who sustained each type of injury. The sum **\*** of the number of injured bus drivers must be equal to the total number of injured bus drivers reported in question 15.

Number of Bus Drivers With Fatal Injuries

Number of Bus Drivers With Nonfatal Injuries

#### Pedestrian Injury Summary Information

## 17. Enter the total number of pedestrians injured in the accidents. **\***

0 (No pedestrians were injured in the accidents.)

1 or more. If 1 or more pedestrians were injured in the accidents, enter the specific number of pedestrians injured here:

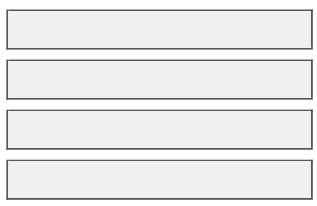

#### Pedestrian Injury Detail Information

18. Enter the number of injured pedestrians who sustained each type of injury. The sum **\*** of the number of injured pedestrians must be equal to the total number of injured pedestrians reported in question 17.

Number of Pedestrians With Fatal Injuries

Number of Pedestrians With Nonfatal Injuries

#### Contact Information

We may need to contact you for data validation purposes.

## 19. Please provide the following contact information: **\***

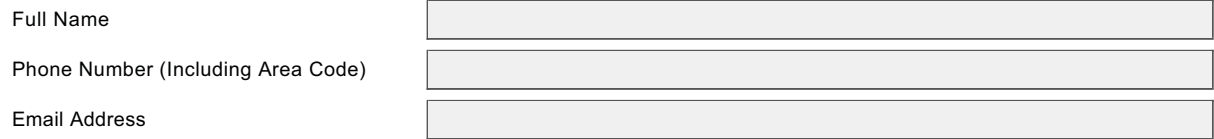

#### Submit 2011–2012 Bus Accident Reporting System Responses

You have reached the end of the 2011–2012 Bus Accident Reporting System survey. Please ensure your responses are complete, and then click the "Submit Responses" button to submit your data.

You may wish to print this page as confirmation that you submitted 2011–2012 Bus Accident Reporting System data.

To obtain a copy of your submitted data, please contact:

Rob Caudill by email: Rob.Caudill@tea.state.tx.us